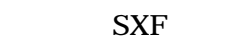

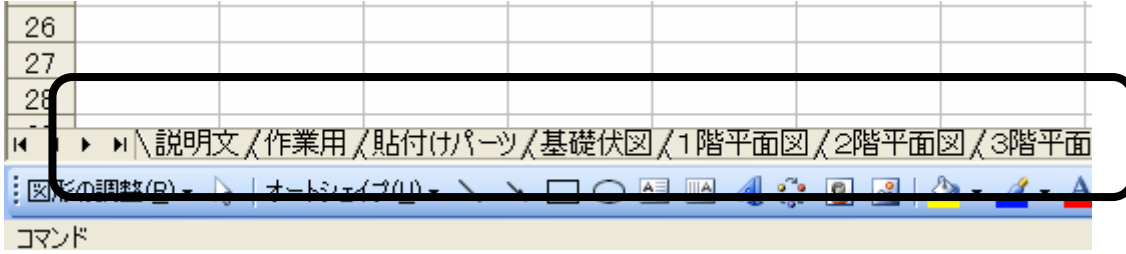

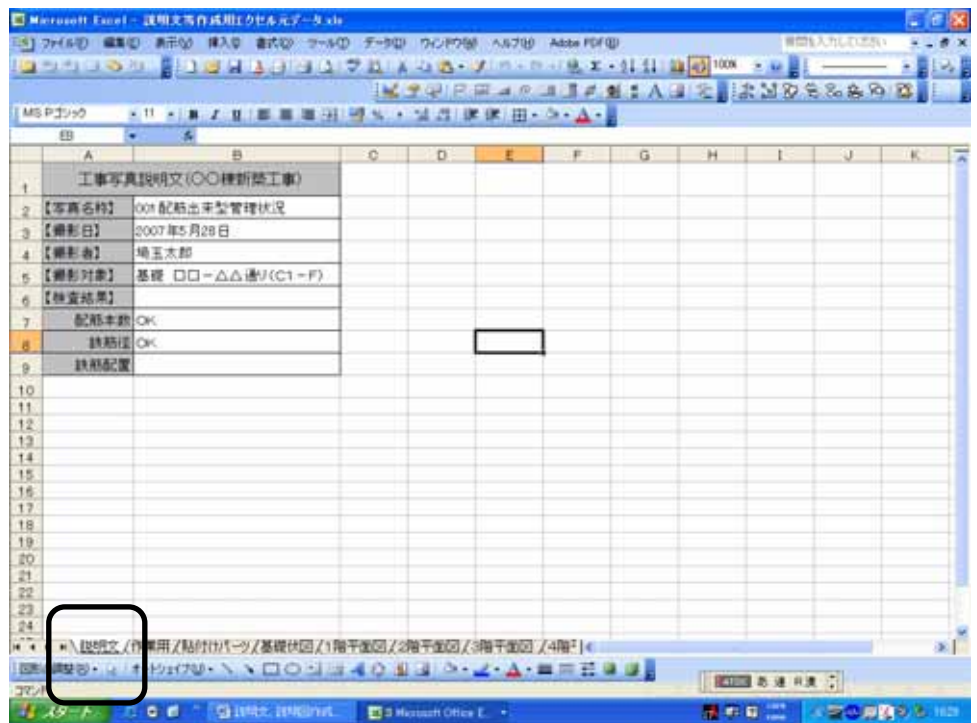

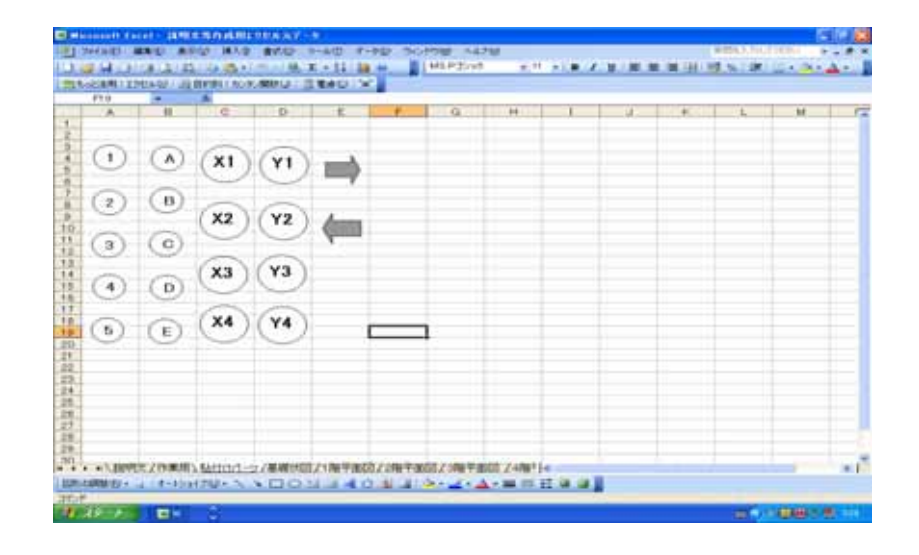

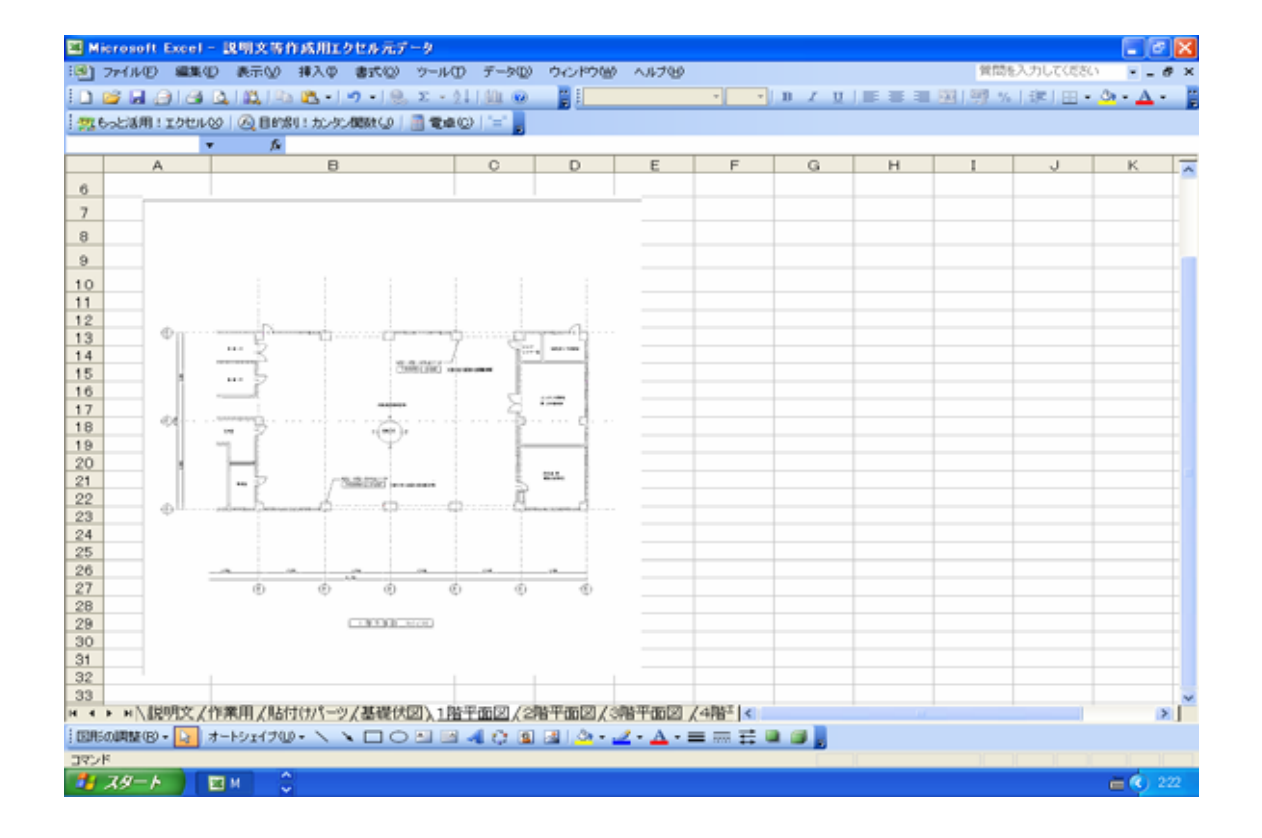

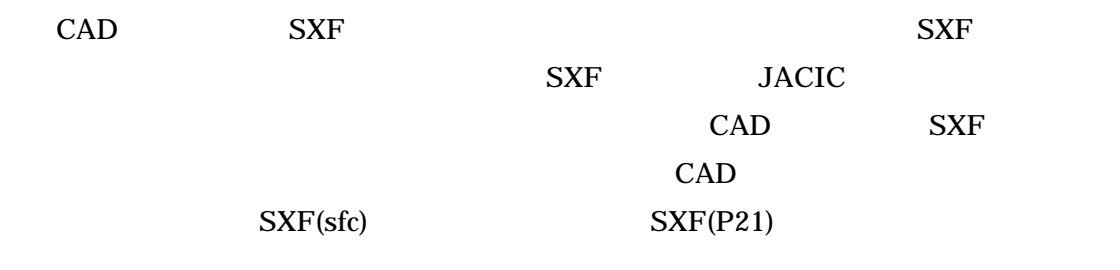

 $\mathbf{w}$ indow $\mathbf{w}$ 

## 供された CAD 図面をイメージ化し、エクセルに貼り付けるという特殊な作業を伴うの

 $CAD$ 

 $\overline{\mathcal{O}}$ 

FD 2000 Property 2000 Property and 2000 Property 2000 Property 2000 Property 2000 Property 2000 Property 2000

Windows

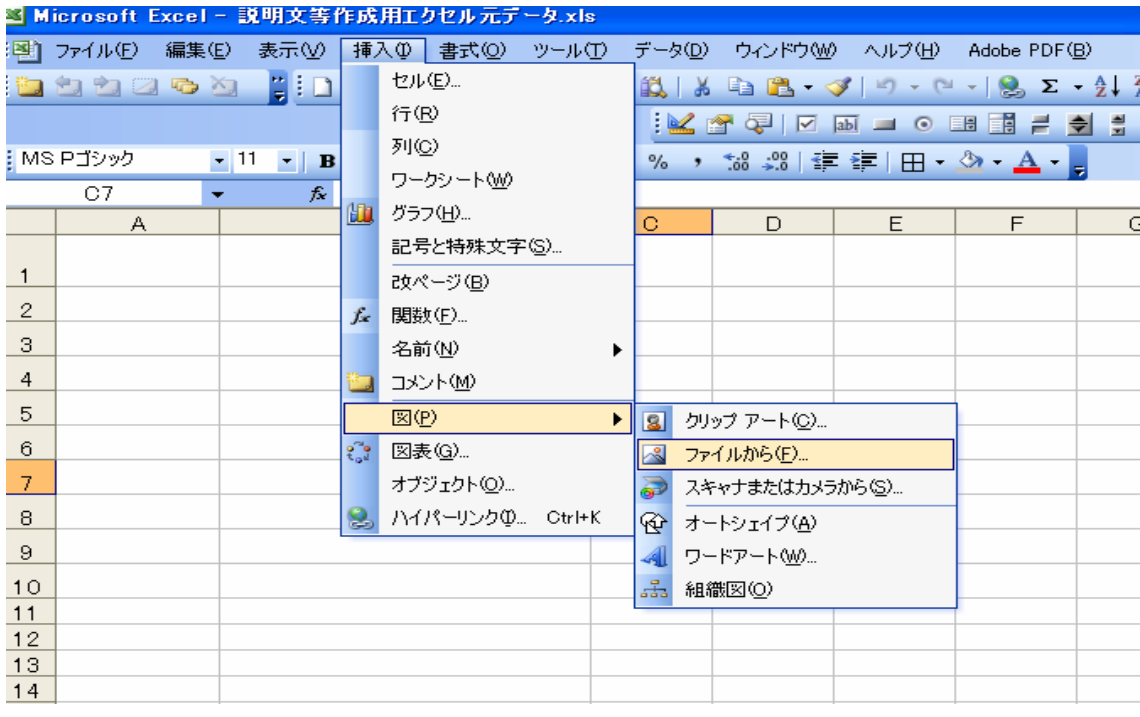

Window

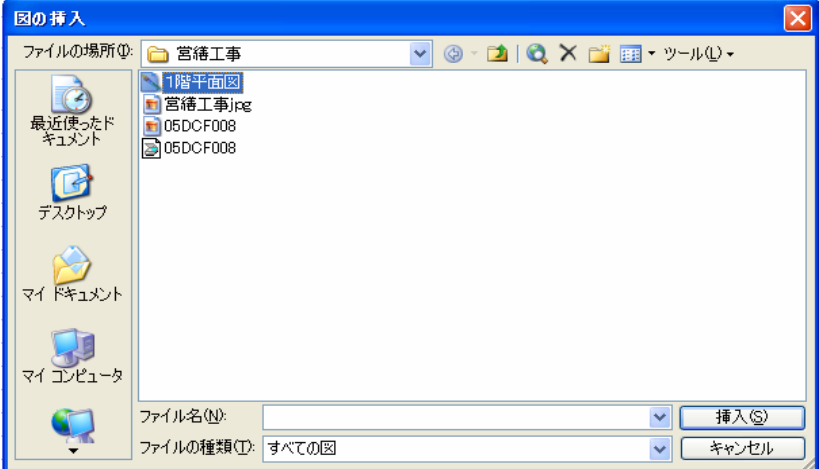

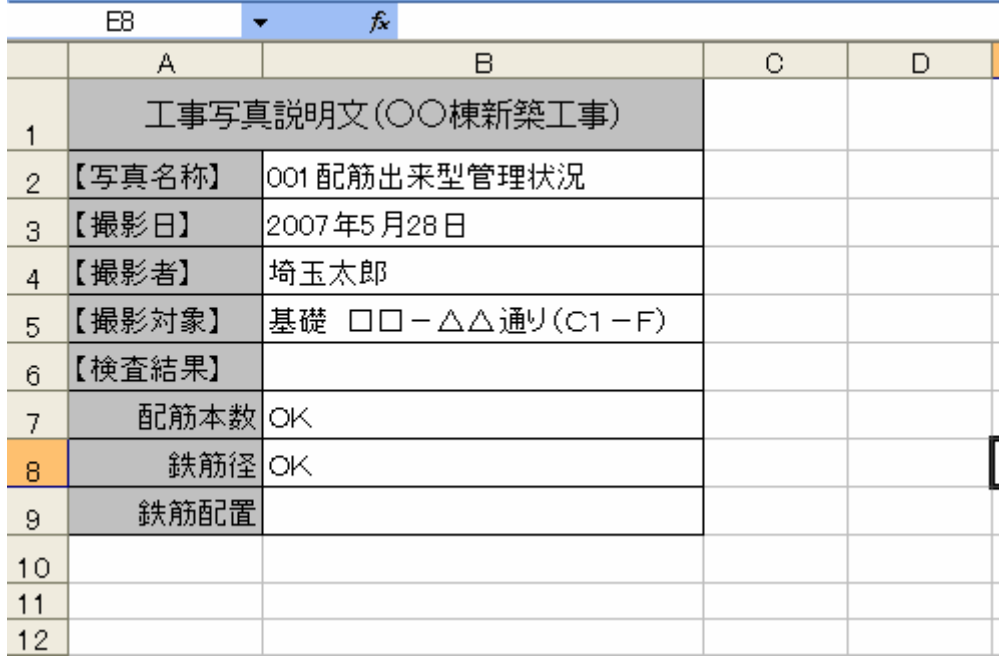

Windows

 $\mathop{\text{Tab}}$ 

 $\alpha$   $\beta$ 

## windows **Windows** 2012 12:35 Windows 2012 12:35 Windows

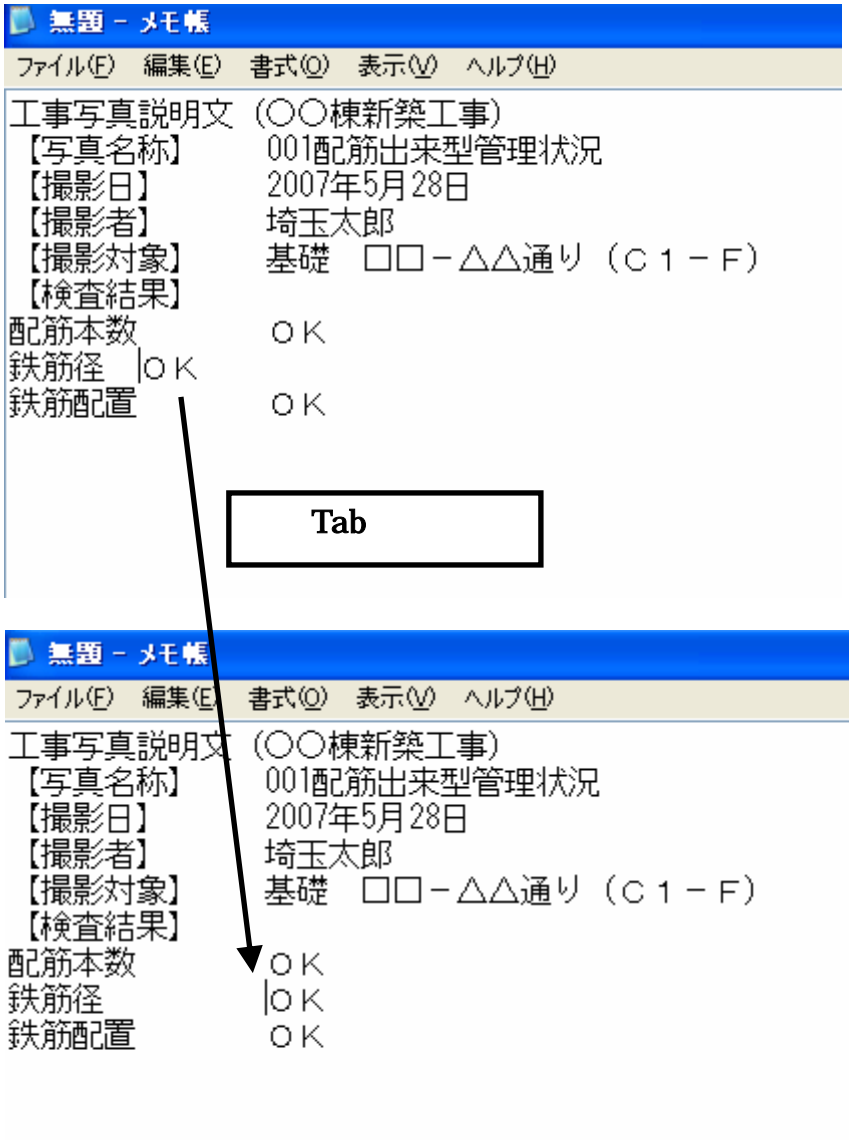

 $\rm Crl+V$   $\rm Crl+C$ 

ここでは、その統一的な場所として、作成中のテキストファイルの"写真名称"の部分

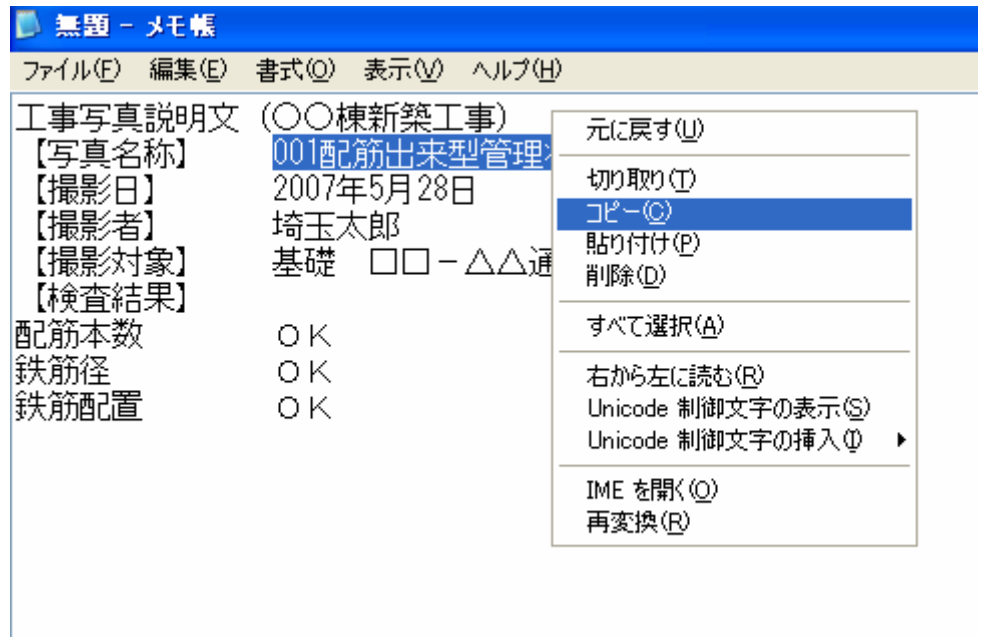

 $\rm Crl+V$ 

## ファイル名には.txt という拡張子がつくが、ファイルの種類の欄が"テキスト文書(\*.

txt  $"$ 

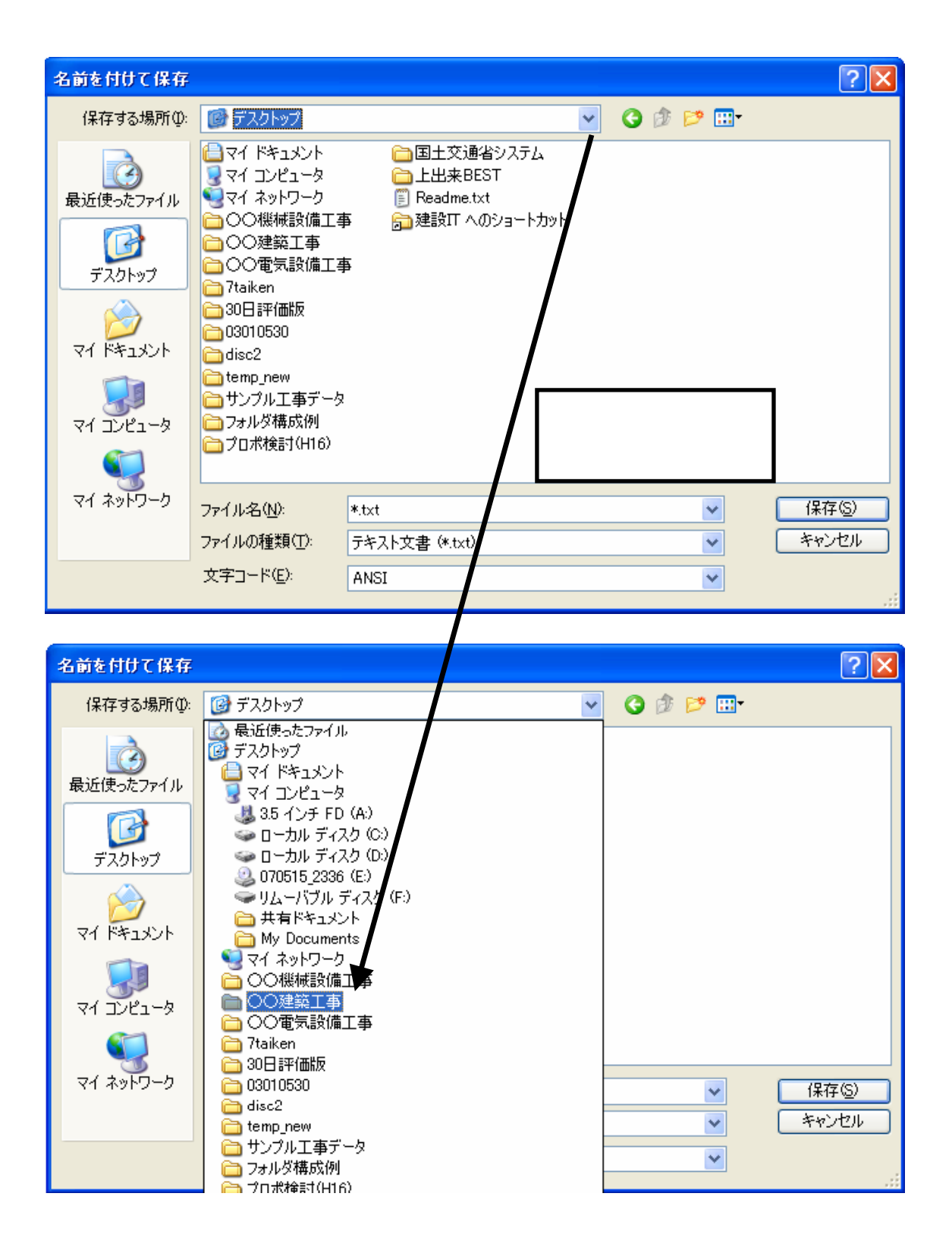

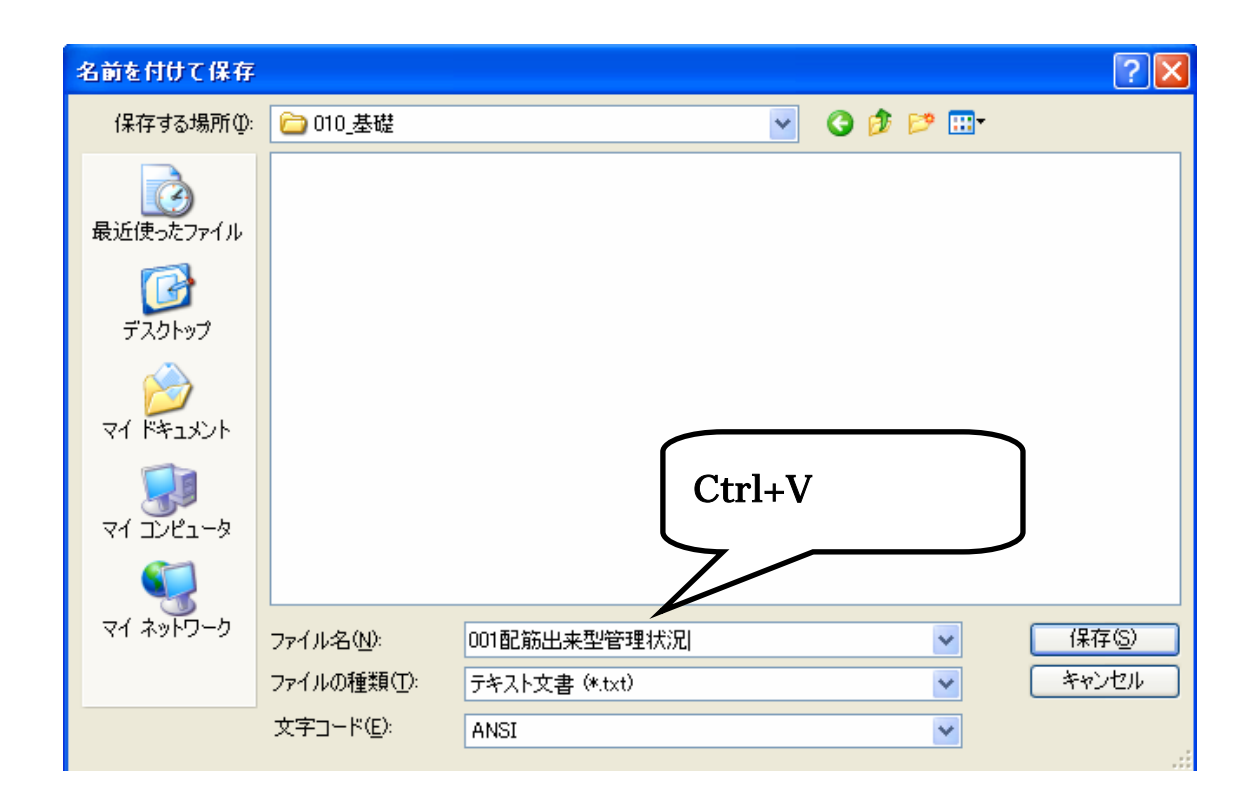

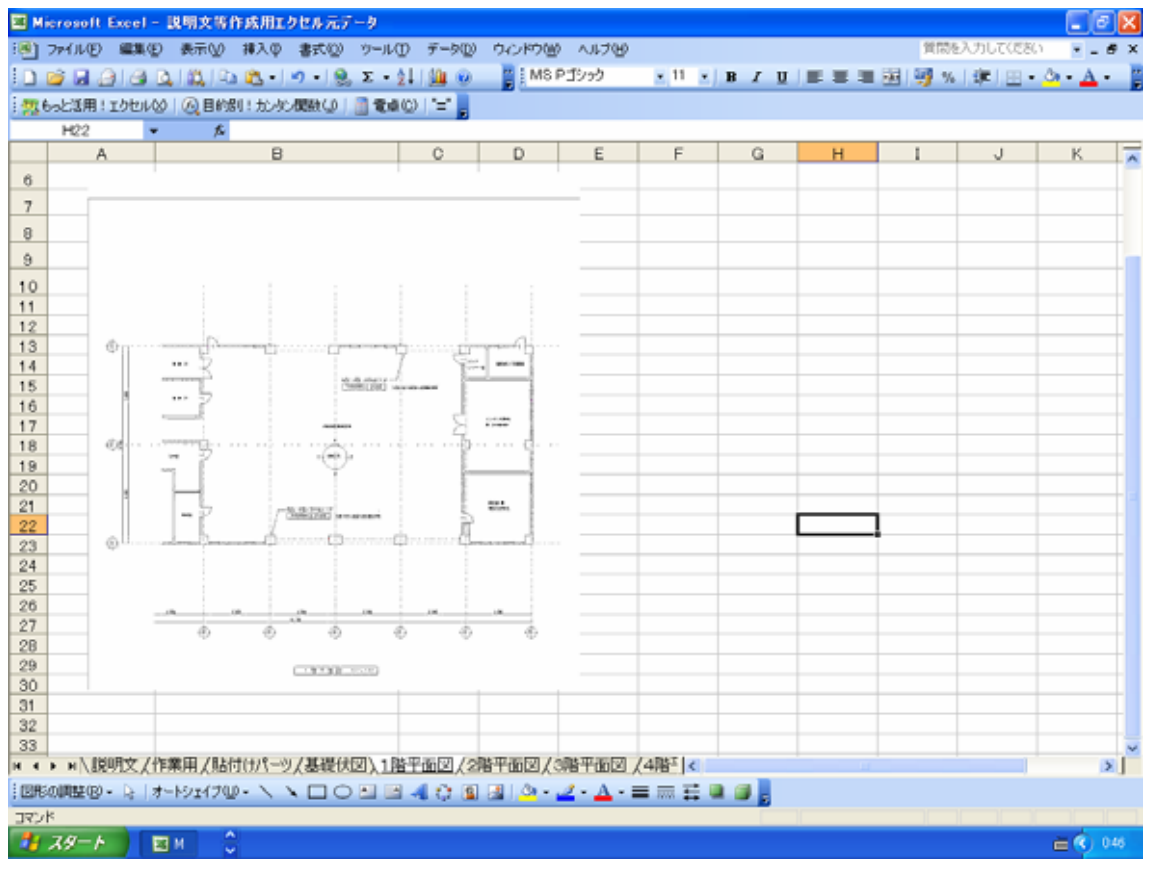

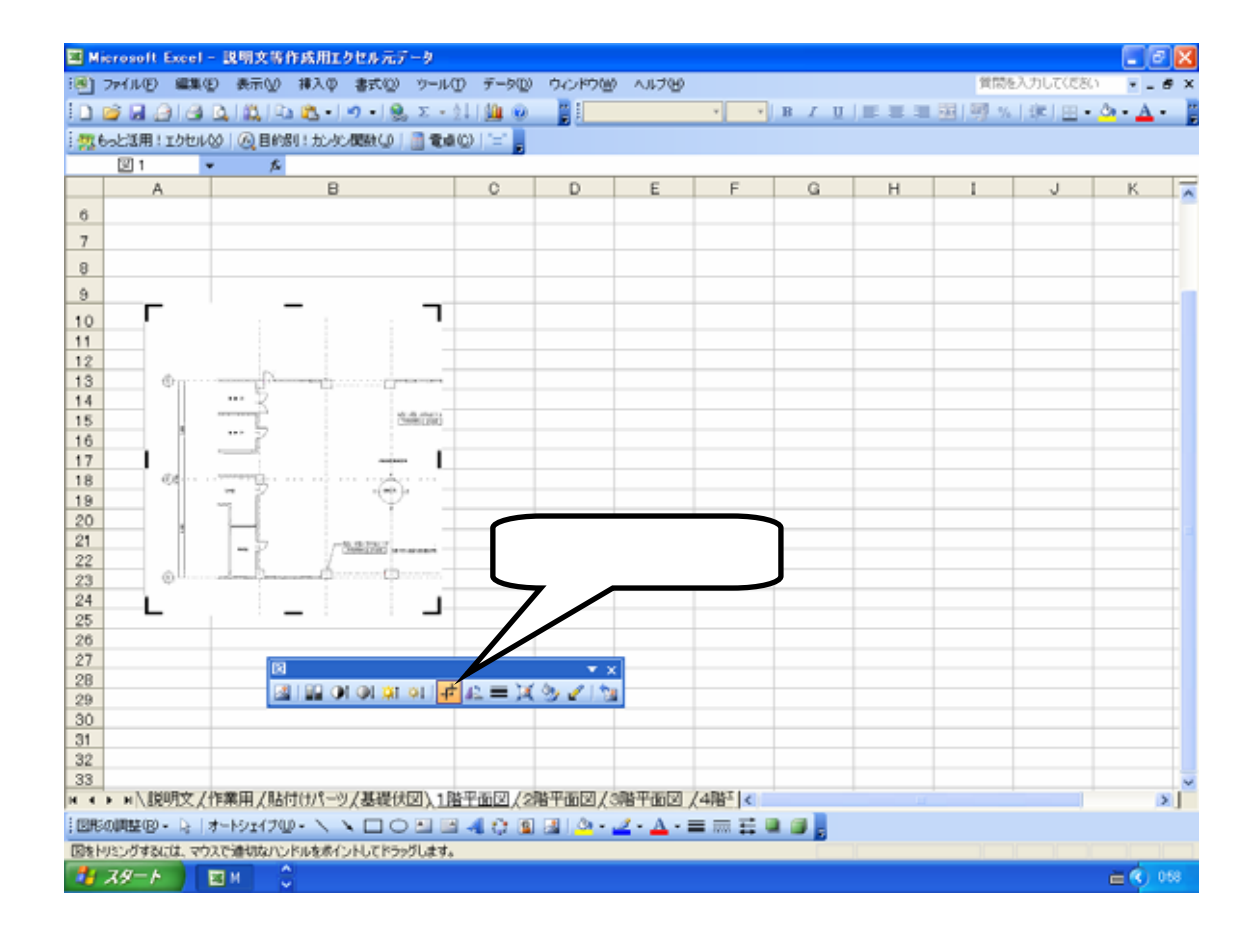

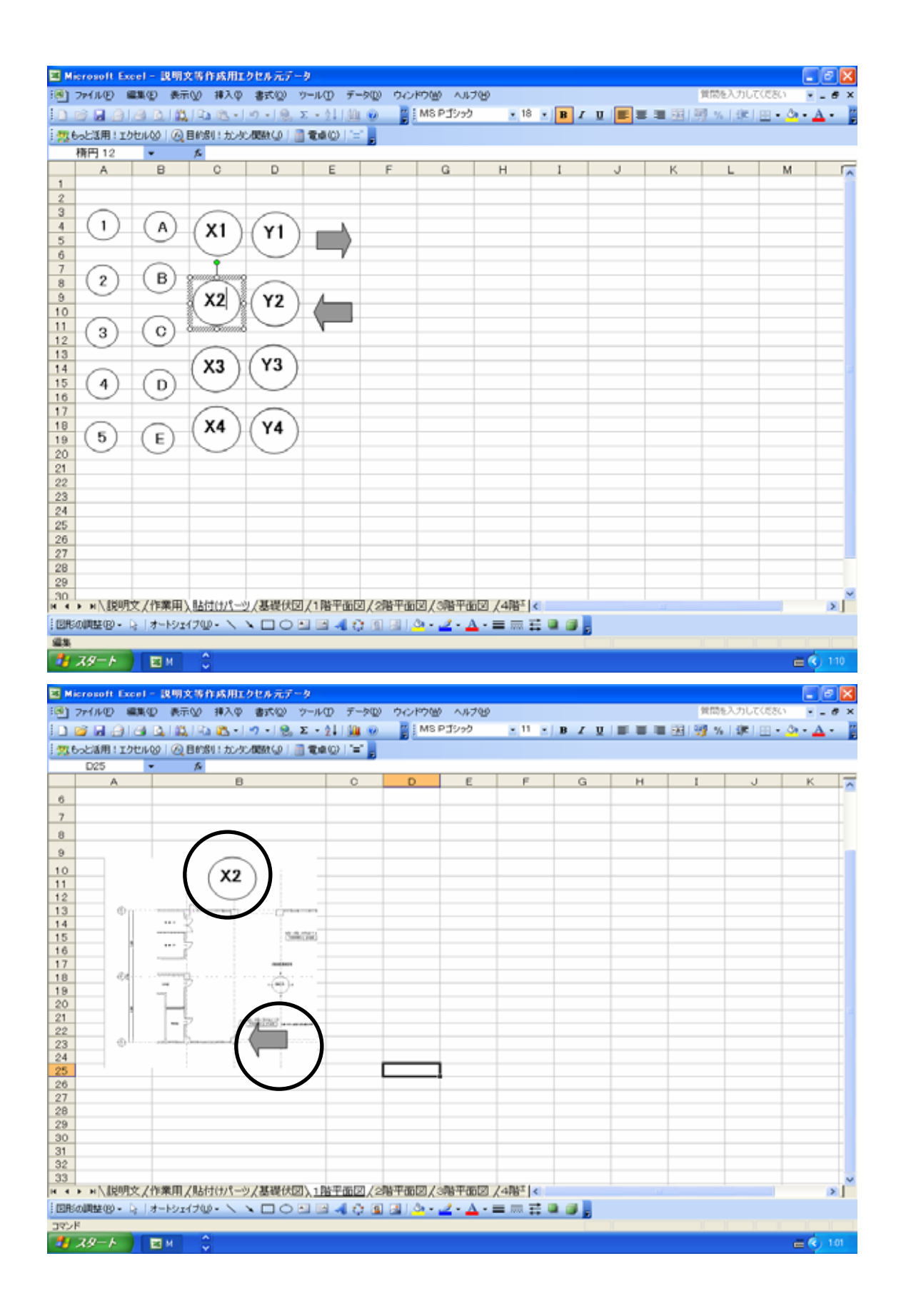

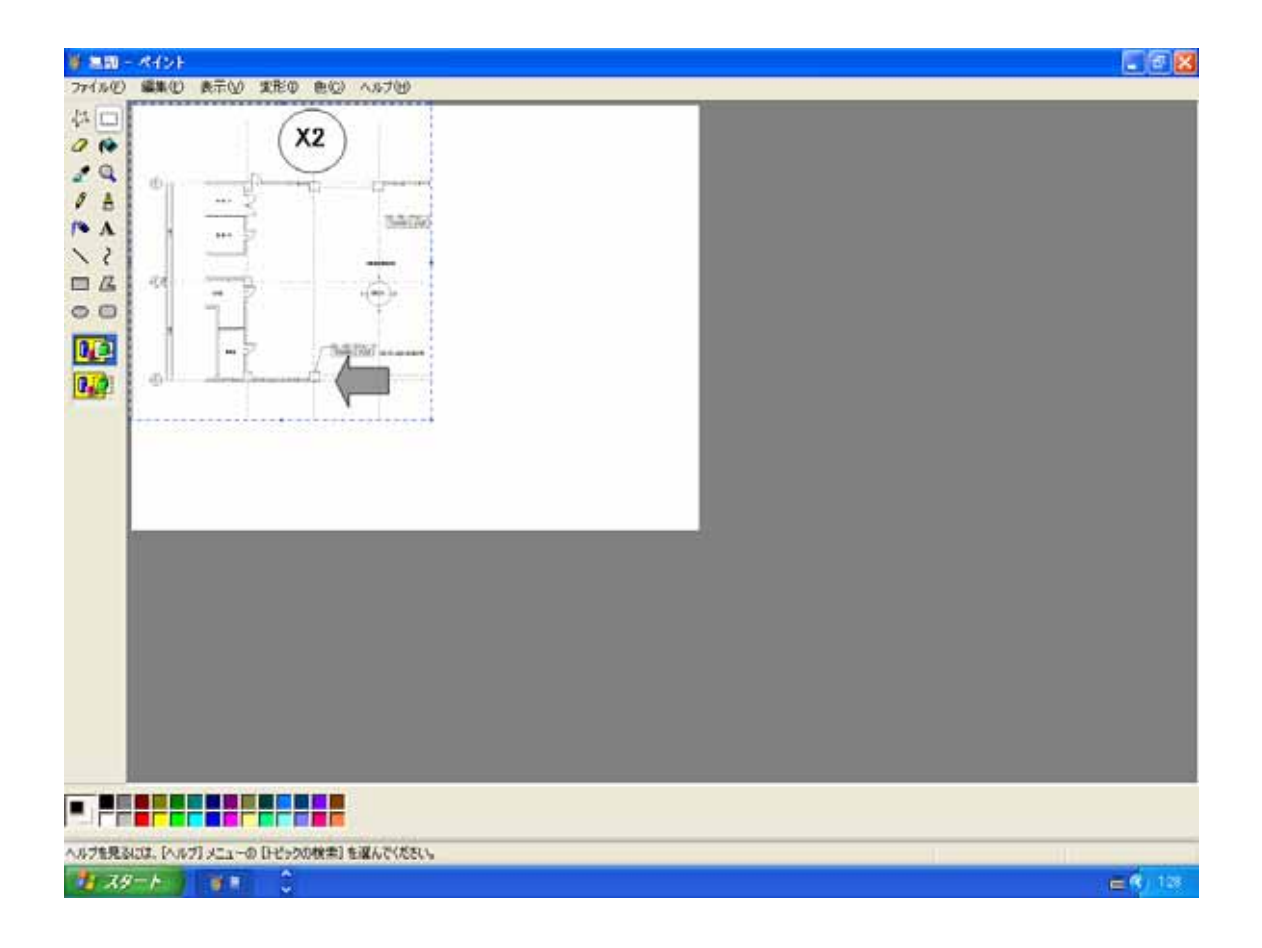

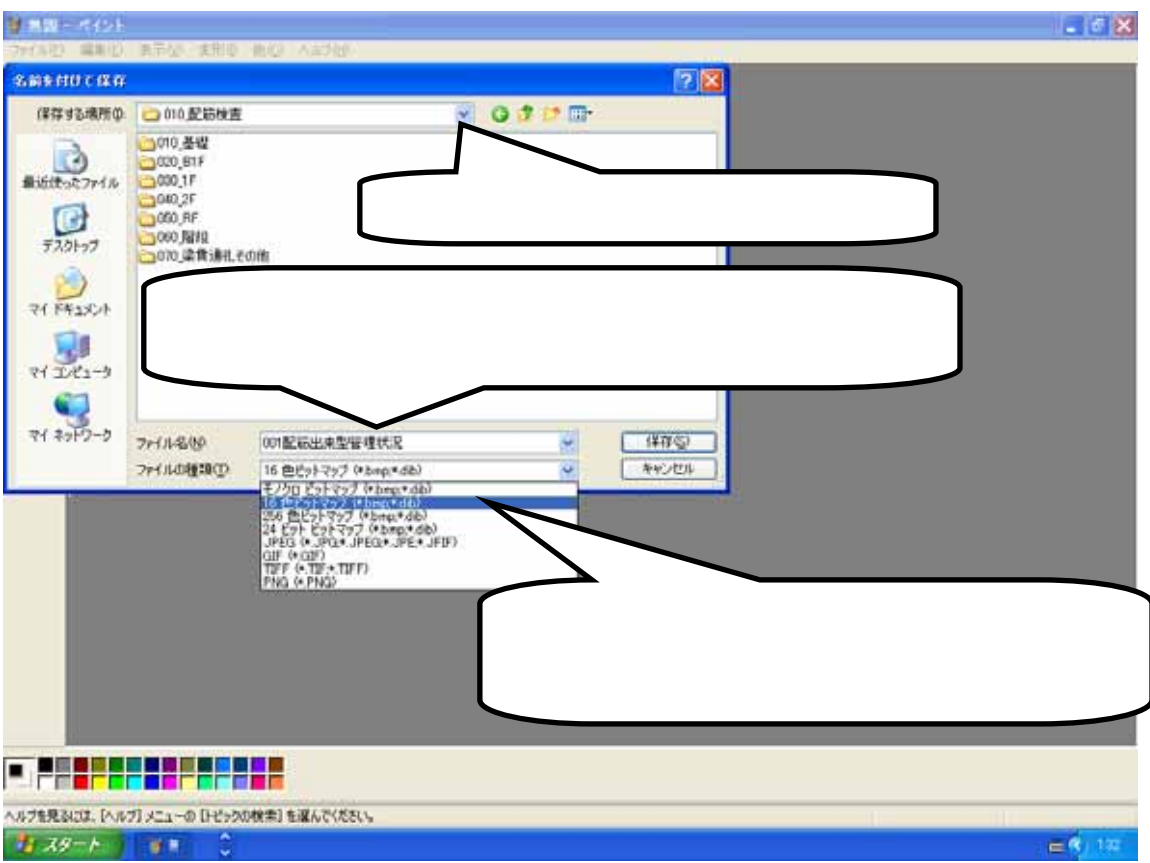

 $Ctrl+V$ 

window